# **como criar um sistema de apostas esportivas**

- 1. como criar um sistema de apostas esportivas
- 2. como criar um sistema de apostas esportivas :dupla hipotese pixbet
- 3. como criar um sistema de apostas esportivas :gratis vaidebet com

### **como criar um sistema de apostas esportivas**

#### Resumo:

**como criar um sistema de apostas esportivas : Comece sua jornada de apostas em mka.arq.br agora! Inscreva-se e reivindique seu bônus exclusivo!**  contente:

Se como criar um sistema de apostas esportivas conta bancária estiver habilitada a aceitar pagamentos rápido, você deve receber seus fundos da Sportsbet.Dentro de poucos alguns horas HoraEste é o caso mesmo se você enviar como criar um sistema de apostas esportivas retirada em como criar um sistema de apostas esportivas feriados, fins de semana ou até Mesmo durante a noite.

O sportsebook da ESPN é o legitimado. Alimentado por uma parceria entre ESPN e PENN Entertainment, você poderá confiar na "ESP SESCM BET. app,

#### jogo do foguete esporte da sorte

Conheça os melhores produtos de apostas esportivas disponíveis no Bet365. Experimente a emoção dos jogos de apostas e ganhe prêmios incríveis!

Se você é fã de esportes e está em como criar um sistema de apostas esportivas busca de uma experiência emocionante de apostas, o Bet365 é o lugar certo para você.

Neste artigo, vamos apresentar os melhores produtos de apostas esportivas disponíveis no Bet365, que proporcionam diversão e a chance de ganhar prêmios incríveis.

Continue lendo para descobrir como aproveitar ao máximo essa modalidade de jogo e desfrutar de toda a emoção dos esportes.

pergunta: Quais as vantagens de apostar no Bet365?

resposta: O Bet365 oferece uma ampla gama de vantagens para seus apostadores, como bônus de boas-vindas, odds competitivas, transmissões ao vivo e atendimento ao cliente 24 horas por dia, 7 dias por semana.

### **como criar um sistema de apostas esportivas :dupla hipotese pixbet**

? - FindLaw findlaw : legalblogs ; lei e vida.: é legal para jogar no grupo de apostas om... Não há nenhuma aposta definida no lugar que o grupo está colocando. em como criar um sistema de apostas esportivas todas as apostas feitas em como criar um sistema de apostas esportivas nome do Grupo. Sportsbet Bet With Mates Termos e Condições helpcentre.sportsbet.au : pt-us. artigos

Na verdade, em como criar um sistema de apostas esportivas contraste com o resto da indústria,G2 ainda virou lucro em 2024 2024G2 é certamente uma das poucas organizações de equipes a fazer isso, e supostamente construiu sobre esse impulso desde então. então.

Co-fundador da G2 EsportsCarlos 'Ocelote' Rodríguez renunciou ao cargo de CEO após reação por causa de um {sp} com o polêmico influenciador Andrew Tate. O espanhol anunciou a decisão

## **como criar um sistema de apostas esportivas :gratis vaidebet com**

### **"Bancada Feminina do Senado critica linguagem 'machista' do ex-governador Ciro Gomes"**

A Bancada Feminina do Senado Federal propôs nesta segunda-feira um 5 voto de repúdio contra o ex-governador do Ceará Ciro Gomes, do PDT, após declarações consideradas machistas e ofensivas contra a 5 senadora Janaína Farias.

### **"Linguagem machista e violência política de gênero"**

O documento assinado por catorze senadoras afirma que Ciro usou de "linguagem 5 machista, preconceituosa e violenta" e que seus ataques são "repugnantes e absolutamente inaceitáveis". As parlamentares argumentam que tais declarações violam 5 os princípios de respeito e dignidade e representam uma clara manifestação de violência política de gênero.

### **"Solidariedade a Janaína Farias"**

A bancada 5 feminina expressa como criar um sistema de apostas esportivas solidariedade a Janaína Farias, vítima de misoginia por parte do ex-governador. Além disso, elas questionam a competência 5 de Ciro para ocupar um cargo político de destaque, dizendo que o Senado Federal não deveria ser um lugar para 5 "assessoras de assuntos de cama".

O presidente estadual do PT respondeu à polêmica chamando as declarações de machistas e refletindo sobre 5 a dificuldade do ex-governador em como criar um sistema de apostas esportivas aceitar mulheres no poder.

### **"PDT se defende"**

Em resposta, o PDT emitiu uma nota argumentando que 5 Ciro teve o maior número de mulheres no primeiro escalão quando governou o Ceará, alfinetando ao mesmo tempo o PT 5 sobre as eleições municipais.

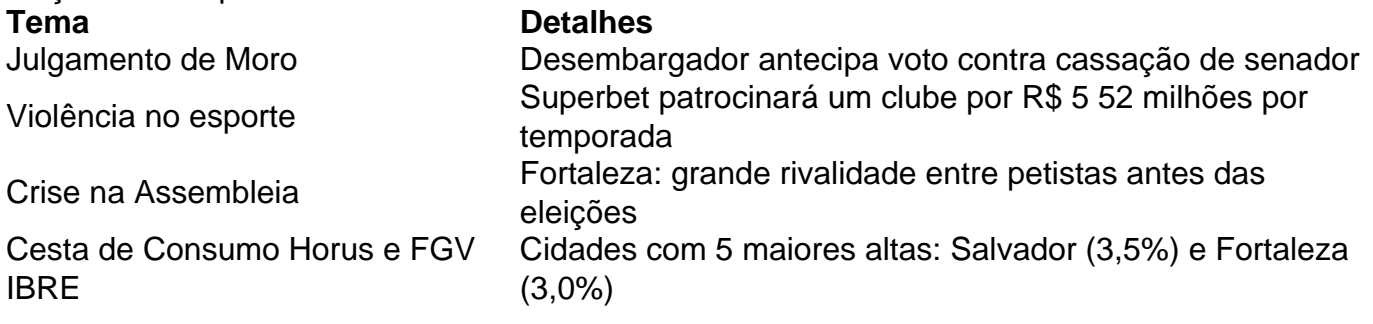

Outros assuntos incluem o retorno do Torneio SheBelieves ao estado americano de Ohio após 5 200 anos, um caso discutido no Planalto, e um acidente que matou um motorista em como criar um sistema de apostas esportivas São Paulo.

Author: mka.arq.br

Subject: como criar um sistema de apostas esportivas

Keywords: como criar um sistema de apostas esportivas

Update: 2024/8/15 6:21:27